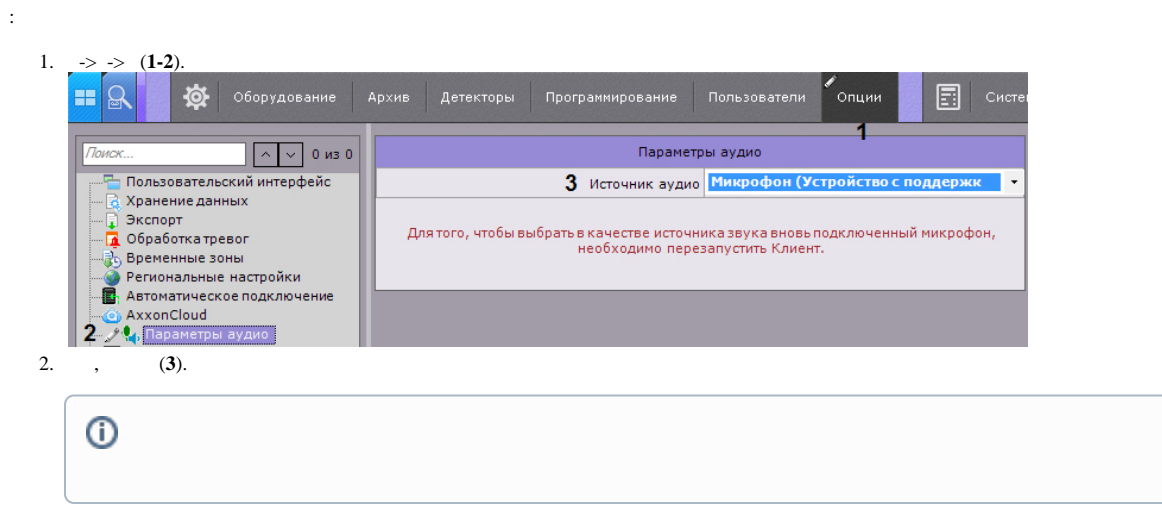

 $3.$ .

 $\ddot{\phantom{0}}$ 

 $\sim$